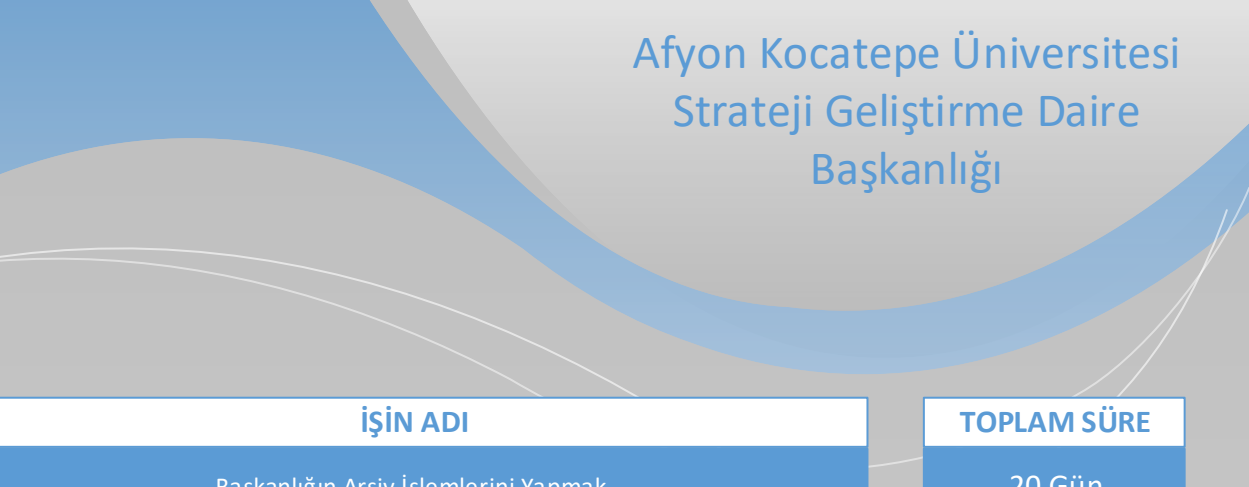

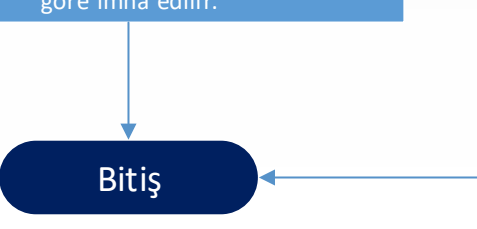

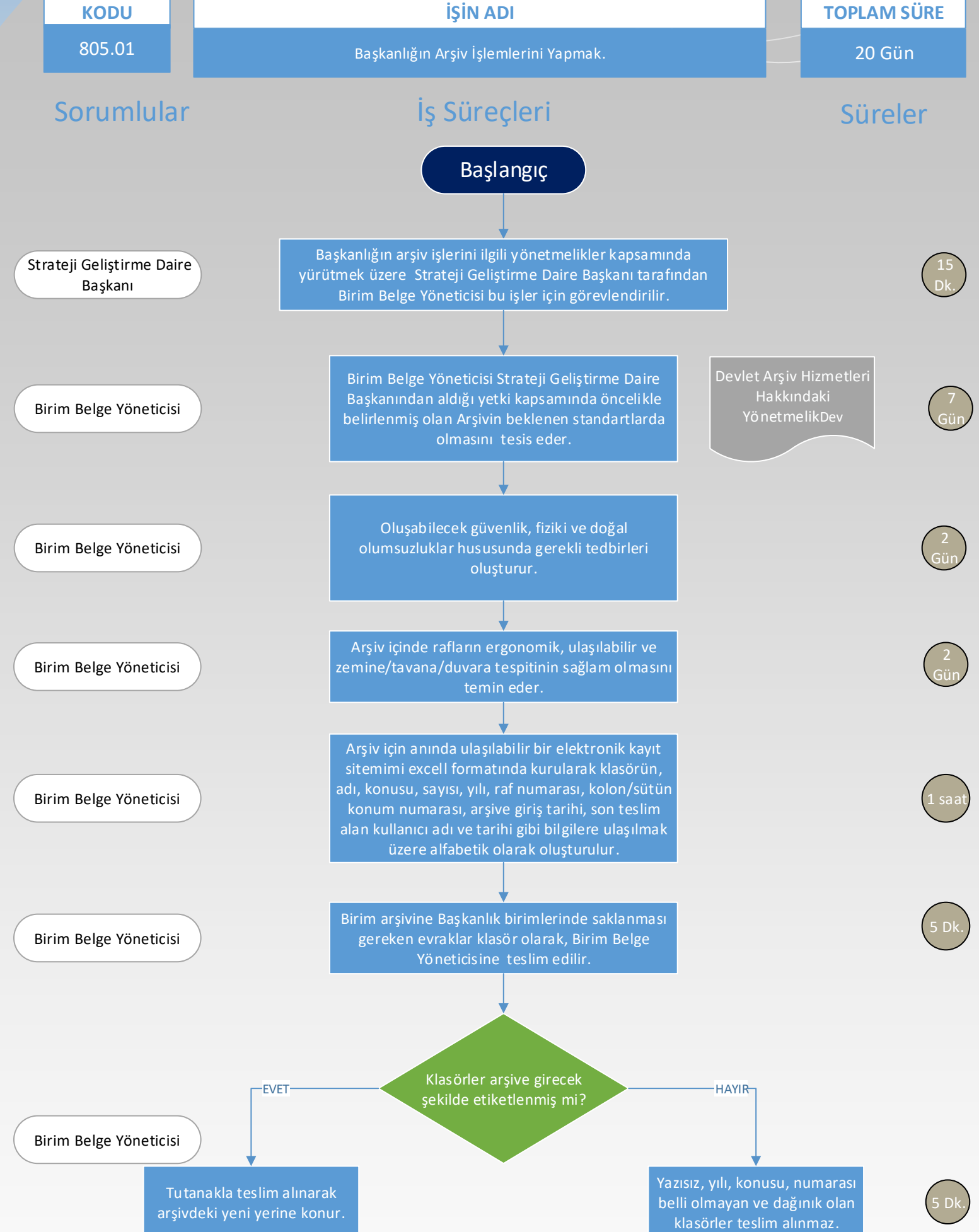

Arşiv raf konum bilgisi excell arşik kayıt programına kaydedilir. İhtiyaç halinde ilgililere teslim edilir.

Zaman aşımı, hizmetin yürümesi açısından fayda sağlamayan klasörler, Devlet Arşiv Hizmetleri Hakkındaki Yönetmelik'te belirlenen hususlara göre imha edilir.

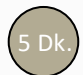

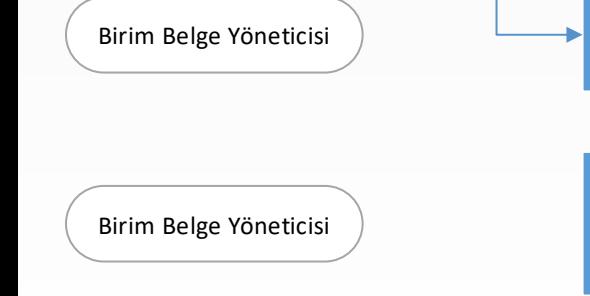

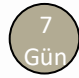